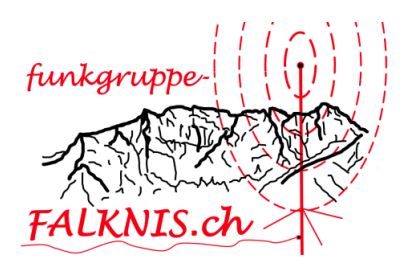

- 1) **[Neu-Schellenberg,](https://map.geo.admin.ch/?lang=de&topic=ech&bgLayer=ch.swisstopo.pixelkarte-farbe&layers=ch.swisstopo.zeitreihen,ch.bfs.gebaeude_wohnungs_register,ch.bav.haltestellen-oev,ch.swisstopo.swisstlm3d-wanderwege&layers_visibility=false,false,false,false&layers_timestamp=18641231,,,&E=2760175&N=1233481&zoom=11.768631062322065&layers_opacity=1,1,1,0.8&crosshair=marker)** Schellenberg FL
- 2) **[Schalun](https://map.geo.admin.ch/?lang=de&topic=ech&bgLayer=ch.swisstopo.pixelkarte-farbe&layers=ch.swisstopo.zeitreihen,ch.bfs.gebaeude_wohnungs_register,ch.bav.haltestellen-oev,ch.swisstopo.swisstlm3d-wanderwege&layers_visibility=false,false,false,false&layers_timestamp=18641231,,,&E=2758867&N=1224333&zoom=12.86449143005915&layers_opacity=1,1,1,0.8&crosshair=marker)** (Wildschloss) Vaduz FL
- 3) **[Wartau](https://map.geo.admin.ch/?lang=de&topic=ech&bgLayer=ch.swisstopo.pixelkarte-farbe&layers=ch.swisstopo.zeitreihen,ch.bfs.gebaeude_wohnungs_register,ch.bav.haltestellen-oev,ch.swisstopo.swisstlm3d-wanderwege&layers_visibility=false,false,false,false&layers_timestamp=18641231,,,&E=2755760&N=1218440&zoom=11.497564173019414&layers_opacity=1,1,1,0.8&crosshair=marker)** Wartau SG
- 4) **[Gutenberg](https://map.geo.admin.ch/?lang=de&topic=ech&bgLayer=ch.swisstopo.pixelkarte-farbe&layers=ch.swisstopo.zeitreihen,ch.bfs.gebaeude_wohnungs_register,ch.bav.haltestellen-oev,ch.swisstopo.swisstlm3d-wanderwege&layers_visibility=false,false,false,false&layers_timestamp=18641231,,,&E=2756586&N=1214742&zoom=11.627708928064987&layers_opacity=1,1,1,0.8&crosshair=marker)** Balzers FL
- 5) **[Guschaturm](https://map.geo.admin.ch/?lang=de&topic=ech&bgLayer=ch.swisstopo.pixelkarte-farbe&layers=ch.swisstopo.zeitreihen,ch.bfs.gebaeude_wohnungs_register,ch.bav.haltestellen-oev,ch.swisstopo.swisstlm3d-wanderwege&layers_visibility=false,false,false,false&layers_timestamp=18641231,,,&E=2758925&N=1212109&zoom=10.771690861658735&layers_opacity=1,1,1,0.8&crosshair=marker)** St.Luzisteig GR
- 6) **[Schloss](https://map.geo.admin.ch/?lang=de&topic=ech&bgLayer=ch.swisstopo.pixelkarte-farbe&layers=ch.swisstopo.zeitreihen,ch.bfs.gebaeude_wohnungs_register,ch.bav.haltestellen-oev,ch.swisstopo.swisstlm3d-wanderwege&layers_visibility=false,false,false,false&layers_timestamp=18641231,,,&E=2751851&N=1212979&zoom=11.300733741399128&layers_opacity=1,1,1,0.8&crosshair=marker)** Sargans SG
- 7) **[Freudenberg](https://map.geo.admin.ch/?lang=de&topic=ech&bgLayer=ch.swisstopo.pixelkarte-farbe&layers=ch.swisstopo.zeitreihen,ch.bfs.gebaeude_wohnungs_register,ch.bav.haltestellen-oev,ch.swisstopo.swisstlm3d-wanderwege&layers_visibility=false,false,false,false&layers_timestamp=18641231,,,&E=2756190&N=1208518&zoom=10.798505004521685&layers_opacity=1,1,1,0.8&crosshair=marker)** Bad Ragaz SG
- 8) **[Neu Aspermont](https://map.geo.admin.ch/?lang=de&topic=ech&bgLayer=ch.swisstopo.pixelkarte-farbe&layers=ch.swisstopo.zeitreihen,ch.bfs.gebaeude_wohnungs_register,ch.bav.haltestellen-oev,ch.swisstopo.swisstlm3d-wanderwege&layers_visibility=false,false,false,false&layers_timestamp=18641231,,,&E=2761711&N=1207990&zoom=10.362961944218949&layers_opacity=1,1,1,0.8&crosshair=marker)** Jenins GR
- 9) **[Wynegg](https://map.geo.admin.ch/?lang=de&topic=ech&bgLayer=ch.swisstopo.pixelkarte-farbe&layers=ch.swisstopo.zeitreihen,ch.bfs.gebaeude_wohnungs_register,ch.bav.haltestellen-oev,ch.swisstopo.swisstlm3d-wanderwege&layers_visibility=false,false,false,false&layers_timestamp=18641231,,,&E=2762108&N=1207075&zoom=12.57740683441559&layers_opacity=1,1,1,0.8&crosshair=marker)** Malans GR
- 10) **[Schloss Marschlins](https://map.geo.admin.ch/?lang=de&topic=ech&bgLayer=ch.swisstopo.pixelkarte-farbe&layers=ch.swisstopo.zeitreihen,ch.bfs.gebaeude_wohnungs_register,ch.bav.haltestellen-oev,ch.swisstopo.swisstlm3d-wanderwege&layers_visibility=false,false,false,false&layers_timestamp=18641231,,,&E=2763165&N=1202654&zoom=10.038698425623076&layers_opacity=1,1,1,0.8&crosshair=marker)** Igis GR
- 11) **[Falkenstein](https://map.geo.admin.ch/?lang=de&topic=ech&bgLayer=ch.swisstopo.pixelkarte-farbe&layers=ch.swisstopo.zeitreihen,ch.bfs.gebaeude_wohnungs_register,ch.bav.haltestellen-oev,ch.swisstopo.swisstlm3d-wanderwege&layers_visibility=false,false,false,false&layers_timestamp=18641231,,,&E=2763614&N=1201030&zoom=10.922897568079133&layers_opacity=1,1,1,0.8&crosshair=marker)** Igis GR
- 12) **[Alt-Aspermont](https://map.geo.admin.ch/?lang=de&topic=ech&bgLayer=ch.swisstopo.pixelkarte-farbe&layers=ch.swisstopo.zeitreihen,ch.bfs.gebaeude_wohnungs_register,ch.bav.haltestellen-oev,ch.swisstopo.swisstlm3d-wanderwege&layers_visibility=false,false,false,false&layers_timestamp=18641231,,,&E=2762467&N=1197848&zoom=11.449953626327016&layers_opacity=1,1,1,0.8&crosshair=marker)** Trimmis GR
- 13) **[Neuburg](https://map.geo.admin.ch/?lang=de&topic=ech&bgLayer=ch.swisstopo.pixelkarte-farbe&layers=ch.swisstopo.zeitreihen,ch.bfs.gebaeude_wohnungs_register,ch.bav.haltestellen-oev,ch.swisstopo.swisstlm3d-wanderwege&layers_visibility=false,false,false,false&layers_timestamp=18641231,,,&E=2760397&N=1197912&zoom=11.519786428145862&layers_opacity=1,1,1,0.8&crosshair=marker)** Untervaz GR
- 14) **[Lichtenstein](https://map.geo.admin.ch/?lang=de&topic=ech&bgLayer=ch.swisstopo.pixelkarte-farbe&layers=ch.swisstopo.zeitreihen,ch.bfs.gebaeude_wohnungs_register,ch.bav.haltestellen-oev,ch.swisstopo.swisstlm3d-wanderwege&layers_visibility=false,false,false,false&layers_timestamp=18641231,,,&E=2759127&N=1194718&zoom=12.65294622918291&layers_opacity=1,1,1,0.8&crosshair=marker)** (Katzenburg) Haldenstein GR
- 15) **[Ober Ruchenberg](https://map.geo.admin.ch/?lang=de&topic=ech&bgLayer=ch.swisstopo.pixelkarte-farbe&layers=ch.swisstopo.zeitreihen,ch.bfs.gebaeude_wohnungs_register,ch.bav.haltestellen-oev,ch.swisstopo.swisstlm3d-wanderwege&layers_visibility=false,false,false,false&layers_timestamp=18641231,,,&E=2762601&N=1194395&zoom=11.351685435307324&layers_opacity=1,1,1,0.8&crosshair=marker)** Trimmis GR
- 16) **[Strassberg](https://map.geo.admin.ch/?lang=de&topic=ech&bgLayer=ch.swisstopo.pixelkarte-farbe&layers=ch.swisstopo.zeitreihen,ch.bfs.gebaeude_wohnungs_register,ch.bav.haltestellen-oev,ch.swisstopo.swisstlm3d-wanderwege&layers_visibility=false,false,false,false&layers_timestamp=18641231,,,&E=2759897&N=1186043&zoom=13&layers_opacity=1,1,1,0.8&crosshair=marker)** Malix GR

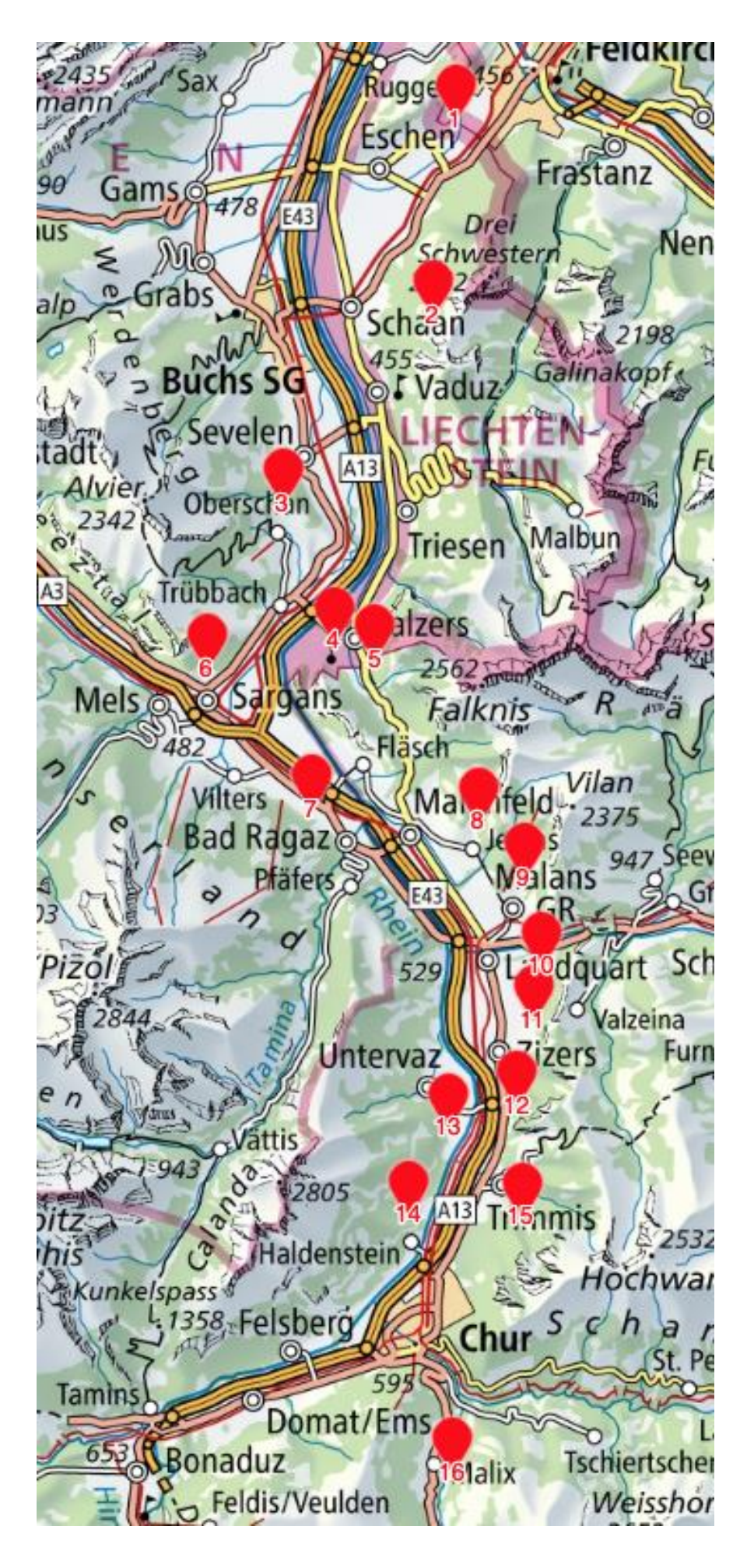